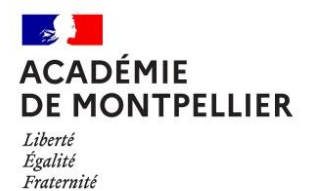

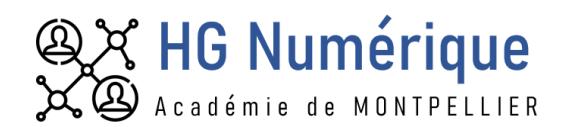

# **USAGES ET PRODUCTIONS DE RECITS EN GEOGRAPHIE PAR ET AVEC LE NUMERIQUE**

**Utiliser des outils numériques afin d'étudier le Havre dans une approche géohistorique**

Vincent Lahondère – [Vincent.lahondere@ac-montpellier.fr](mailto:Vincent.lahondere@ac-montpellier.fr)

*Comment analyser et faire produire des récits en classe de géographie avec le numérique ?* 

*Le groupe de formateurs aux pratiques du numérique éducatif en histoire-géographie a lu l'article de Jean-François THEMINES sur « Des récits en géographie » sur [Géoconfluences](http://geoconfluences.ens-lyon.fr/informations-scientifiques/dossiers-thematiques/geographie-espaces-scolaires/geographie-a-l-ecole/recits) et vous propose des ressources questionnant les usages du récit en classe comme document ou comme mode de production d'une description géographique.* 

*Le scenario suivant envisage de convoquer le sensible pour construire un récit géographique : les élèves croisent histoire et géographie pour élaborer un récit de description géographique à partir de représentations picturales.*

Utiliser des outils numériques pour produire un récit en géographie permet :

- De faciliter pour le professeur une présentation documentaire (Padlet),
- D'utiliser des vidéos, des SIG et des sites internet afin de familiariser les élèves aux outils numériques et de développer leur esprit critique au-delà de leur univers de communication (réseaux sociaux),
- D'apprendre à développer la collaboration entre pairs, de faciliter les échanges entre le professeur et ses élèves,
- De développer leur autonomie (classe inversée),
- De rendre les élèves acteurs de leur apprentissage (jeu de rôle à partir de carnet de route),
- De restituer à la fois la dynamique et la structuration des milieux ou des territoires sur le temps long.

### **Dispositif didactique**

Cette activité s'inscrit dans **les thèmes 2 d'histoire et de géographie de la classe de Première. La séquence de géographie vient en continuité de la séquence d'histoire.**

#### **Extrait du programme de Première**

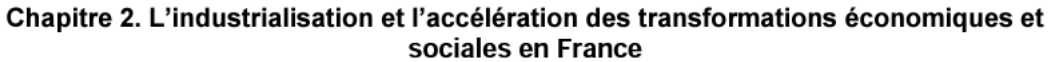

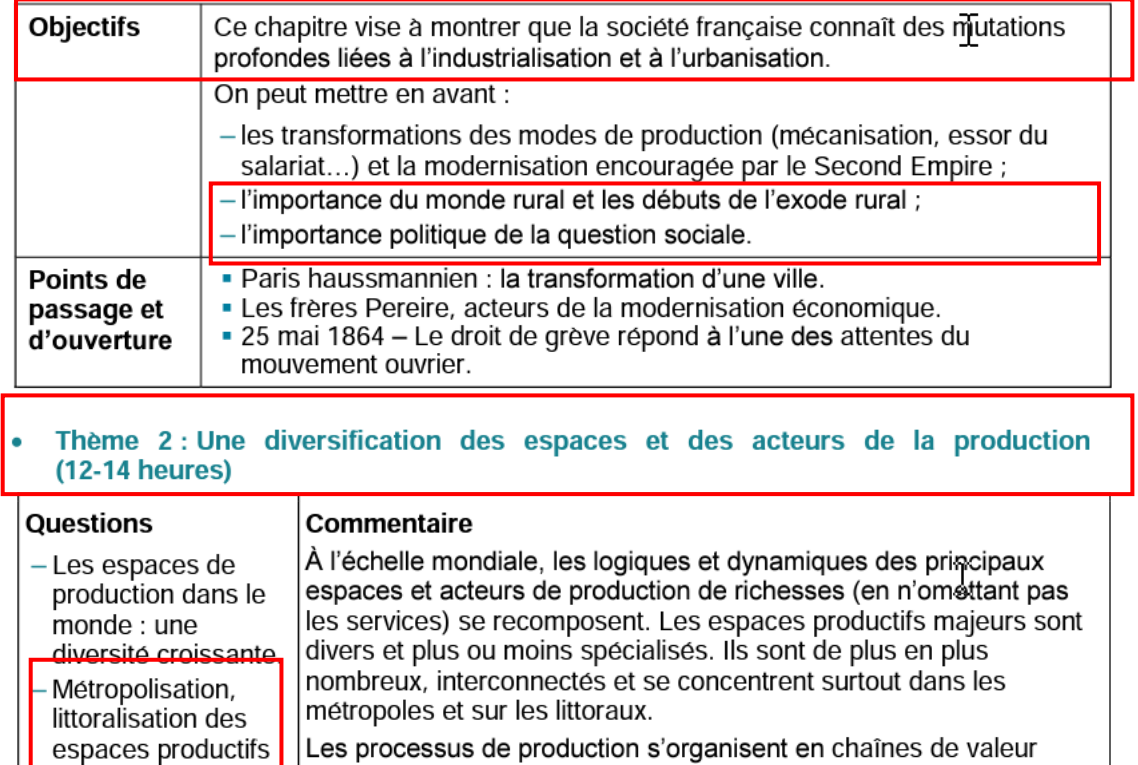

Les processus de production s'organisent en chaînes de valeur ajoutée à différentes échelles. Cela se traduit par des flux d'échanges matériels et immatériels toujours plus importants.

### Le cas de la France

et accroissement

des flux.

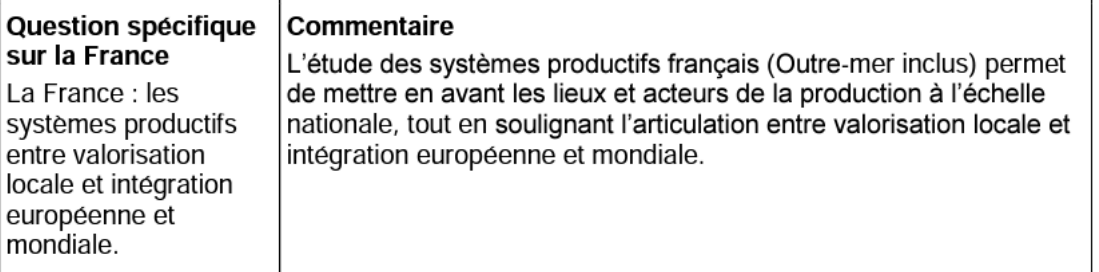

*Sources - Extraits issus d'Eduscol, Le programme d'histoire[-géographie de Première Générale](chrome-extension://efaidnbmnnnibpcajpcglclefindmkaj/https:/eduscol.education.fr/document/23413/download)*

**Compétences disciplinaires** (Première) : Les deux études de cas s'inscrivent dans le temps long sur un même territoire, **le Havre au carrefour d'un univers fluvial et maritime**.

Les séquences permettent aux élèves de comprendre comment le territoire, au-delà des aménagements et des destructions (bombardements de la Seconde Guerre mondiale), s'est aussi construit à travers des regards et des représentations, celui des habitants, des touristes , des écrivains, des artistes (peintres, photographes), des industriels.

De même à travers l'analyse d'un paysage actuel, les élèves sont amenés à chercher des marqueurs de mémoire (un monument, un site, des écrits…). Avec le jeu de rôle, ils développent et hiérarchisent leur propre regard pour construire leur récit.

## **Capacités disciplinaires :**

- Employer les notions et exploiter les outils spécifiques aux disciplines :
	- Réaliser des productions graphiques et cartographiques dans le cadre d'une analyse
- Construire une argumentation historique ou géographique :
	- Procéder à l'analyse critique d'un document selon une approche historique ou géographique.
	- Utiliser une approche historique **ET** géographique pour mener une analyse ou construire une argumentation.
- Utiliser le numérique

## **Compétences du CRCN**

- **« Communication et collaboration » :** interagir ; partager et publier ; collaborer ; s'insérer dans le monde numérique.
- **« Création de contenus »:** développer des documents textuels, développer des documents multimédias, adapter les documents à leur finalité, programmer.

### **Enjeux disciplinaires :**

### **Etudes de cas :**

- Le Havre sous le Second Empire et au début de la IIIème République
- Le Havre, une recomposition des espaces portuaires et urbains

**Problématique :** Comment les espaces urbains et portuaires du Havre se sont-ils recomposés dans le temps long ?

### **Outils numériques mobilisés**

### **Outils numériques mobilisés :**

- o Padlet (ressources documentaires)
- o Thinglink (en histoire et en géographie)
- o Géoportail (en géographie)

## **Conditions matérielles de réalisation :**

Utilisation de Lordi et des ordinateurs de l'établissement (salle informatique)

## **Plus-value du numérique pour la coopération :**

Le numérique permet, dans le cadre de cette activité, de faire coopérer les élèves, en présentiel et en distanciel dans un but d'une production commune en incarnant chacun un rôle proposé par l'enseignant.

Le numérique permet aussi dans le cadre de cette activité de spatialiser le récit des grands témoins (écrivains, peintres, architectes, géographes…) et de comprendre les mutations d'un espace urbain et portuaire.

## **Limites de l'activité numérique :**

- Hétérogénéité des élèves face à l'outil informatique.
- Le numérique peut être chronophage pour les élèves s'ils ne sont pas accompagnés par le professeur ; voilà pourquoi il n'est pas demandé aux élèves de chercher eux-mêmes des documents. Tous sont fournis sur les padlets. L'accompagnement peut être oral (ne pas hésiter à utiliser le numérique dès que l'occasion se présente) ou écrit (réalisation de tutoriel vidéo ou papier).

### **Situation pédagogique**

La séquence est double et continue : une séquence d'histoire puis une séquence de géographie. Les élèves travaillent en groupe en présentiel, en groupe et individuellement en distanciel. Le professeur est là pour accompagner les élèves.

## **La séquence d'histoire**

La classe est partagée en groupes de 3 élèves. Chaque élève du groupe incarne un personnage et dispose de son propre carnet de route :

- Un guide touristique de l'éditeur Adolphe Joanne
- Le peintre impressionniste, Claude Monet
- Le directeur d'une Compagnie maritime de transport fictive

Chaque membre du groupe doit construire un récit selon son personnage et chaque groupe réaliser un panorama ou un plan interactif. L'ensemble des outils et documents fournis aux élèves se trouvent dans le padlet : [https://lycejoffremontpellier1.padlet.org/vincent\\_lahondere/havr1](https://lycejoffremontpellier1.padlet.org/vincent_lahondere/havr1)

*En amont de la première séance, le professeur demande aux élèves de consulter librement les ressources documentaires du padlet et de former des groupes de 3 élèves*

## **Première séance : présentation du travail (1 heure)**

- Présentation générale du thème d'histoire (Le Second Empire à partir de 3 vidéos courtes, sur le padlet) et distribution des fiches (carnets de route et fiche-analyse)
- Présentation des objectifs (carnets de route) et des ressources documentaires (padlet)
- Introduction sur le Second Empire à travers 3 courtes vidéos
- Chaque membre du groupe choisit un des 3 carnets de route mais dispose du même Padlet.

Pour la séance suivante, les élèves doivent avoir commencé à travailler sur les documents en complétant leur fiche-analyse (voir annexe). Cette fiche leur permet de sélectionner les informations extraites des documents qui seront utiles pour le récit.

## **Deuxième séance : le travail en îlot (2 heures)**

Les élèves sont installés dans une salle informatique et se répartissent en îlot (on peut aussi leur proposer d'utiliser Lordi de la région). En groupe, ils confrontent les informations qu'ils ont tirées des documents.

## **Troisième séance : les élèves travaillent en groupe sur le plan interactif ou sur l' hyperpaysage (panorama interactif) (2 heures) :**

Chaque membre du groupe propose les hotspots à placer, lieux remarquables intégrés à son récit individuel. Les hotspots sont ensuite placés sur le plan ou sur le panorama

En distanciel, chaque élève rédige son récit qui sera évalué par le professeur

## **Quatrième séance : les groupes présentent oralement leur travail de groupe (plan ou panorama interactifs) (2 heures)**

- Chaque groupe dispose de 5 minutes pour présenter son travail. Le professeur évalue le travail de groupe (panorama ou plan interactif) et prestation orale.
- Dans un 2ème temps les élèves proposent au professeur les 3 ou 4 grandes idées qui devront constituer les éléments du cours. Pour aider les élèves dans cette démarche le professeur pourra indiquer un plan sommaire.

### **Exemple**

I – Le Second Empire : le personnage central Napoléon III, les grandes caractéristiques de la période (les aspects politiques, la révolution industrielle, la question sociale…). *Cette partie aura été présentée lors de la première séance en amont de la première séquence.*

II – Le Second Empire au Havre : *c'est dans cette partie que le professeur attend des propositions de ses élèves.*

## **La séquence de géographie**

La classe est partagée en groupe de 2 élèves. Chaque élève du groupe incarne un personnage et dispose de son propre carnet de route :

- Un guide touristique du Havre en 2023
- Un journaliste en 2023

Chaque membre du groupe doit construire un récit selon son personnage et chaque groupe réaliser carte sur Géoportail (voir les carnets de route en géographie). L'ensemble des outils et documents fournis aux élèves se trouvent dans le padlet : [https://lycejoffremontpellier1.padlet.org/vincent\\_lahondere/havre\\_depuis\\_1944](https://lycejoffremontpellier1.padlet.org/vincent_lahondere/havre_depuis_1944)

*En amont de la première séance, le professeur demande aux élèves de consulter librement les ressources documentaires du padlet et de former des groupes de 2 élèves.*

### **Première séance : présentation du travail (1 heure)**

- Présentation générale du thème de géographie (Le Havre, une recomposition des espaces portuaires et urbains à partir de courtes vidéos qui présentent l'estuaire, la ville et son port, sur le padlet) et distribution des fiches (carnets de route et fiche-analyse)
- Présentation des objectifs (carnets de route) et des ressources documentaires (padlet)
- Chaque membre du groupe choisit un des 2 carnets de route mais dispose du même Padlet :

### **Deuxième séance : le travail en îlot (2 heures)**

Les élèves sont installés dans une salle informatique et se répartissent en groupe de 2 (on peut aussi leur proposer d'utiliser Lordi de la région). Ils travaillent sur Géoportail (ils ont déjà utilisé Géoportail en classe) ; l'objectif étant de réaliser un plan interactif sur le support Géoportail (voir fiche)

En distanciel, les élèves travaillent le plan interactif qui devra être envoyé au Professeur avant la 3ème séance

### **Troisième séance : les élèves travaillent sur leur récit**

Chaque membre du groupe travaille sur son récit. Le professeur les accompagne

### **Quatrième séance**

Des élèves volontaires présentent oralement leur travail (plan interactif ou récit) (2 heures) Dans un 2ème temps les élèves proposent au professeur les 3 ou 4 grandes idées qui devront constituer les éléments du cours (voir histoire)

### **Usages du récit**

Le récit géographique permet aux élèves d'étudier un territoire d'une autre façon, de leur faire prendre conscience qu'un territoire est le fruit d'une histoire, de choix politiques, économiques ou culturels, d'aménagements, de continuité et de rupture, d'impressions individuelles et collectives. Il permet d'appréhender autrement la lecture paysagère par l'élaboration de repères enrichis d'un récit sur l'espace.

C'est l'occasion pour les élèves de coordonner Histoire et Géographie et de se mettre en scène comme acteur en leur proposant d'incarner des personnages passés puis actuels.